## **Technische Beschreibung:**

## **Teilverkehrszellen**

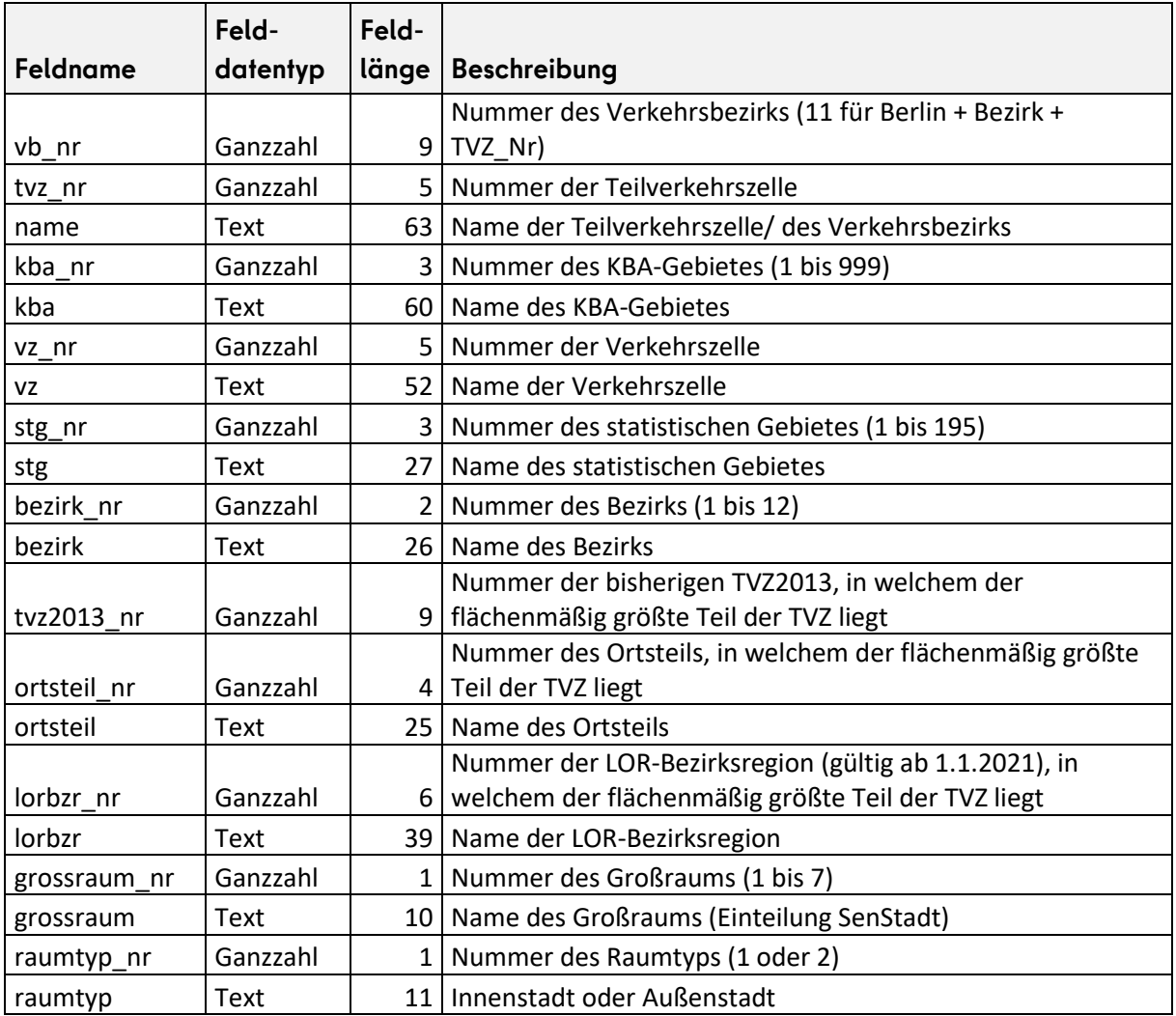

**BERLIN** 

## **Verkehrszellen**

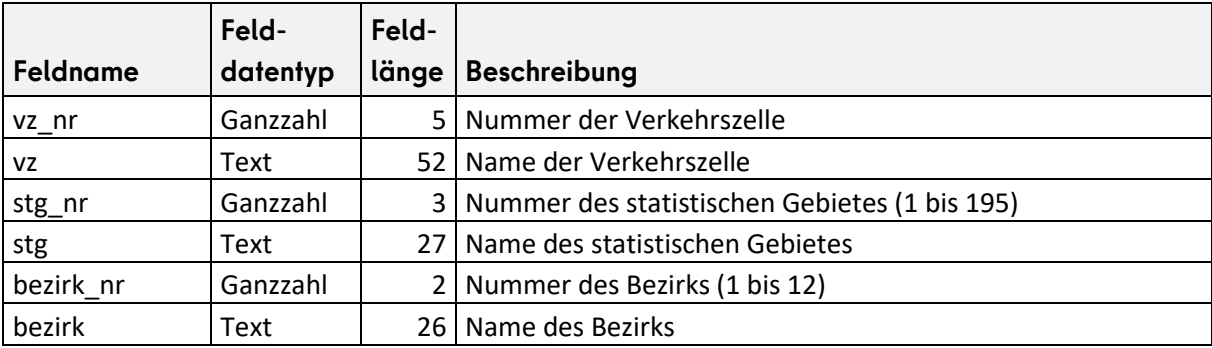

## **KBA-Gebiete**

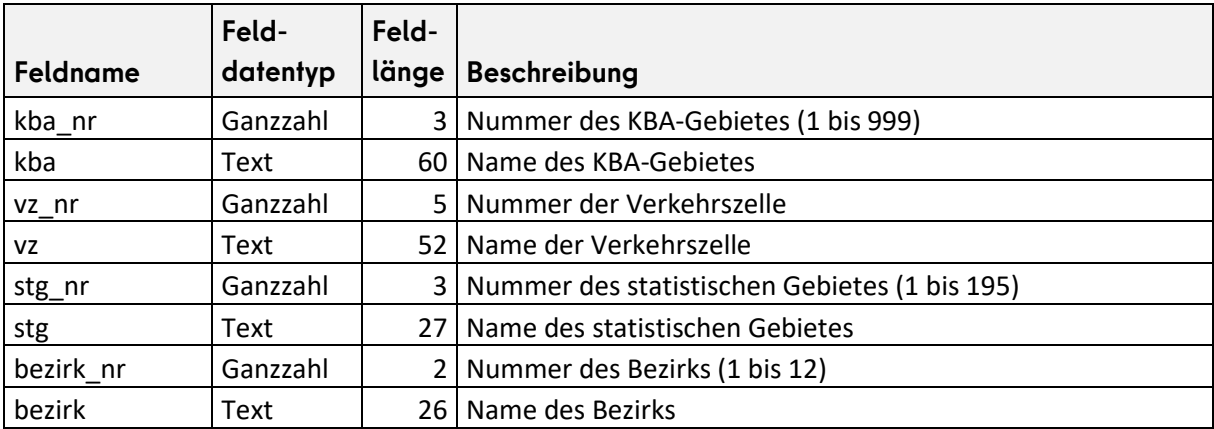